## **Demandes**

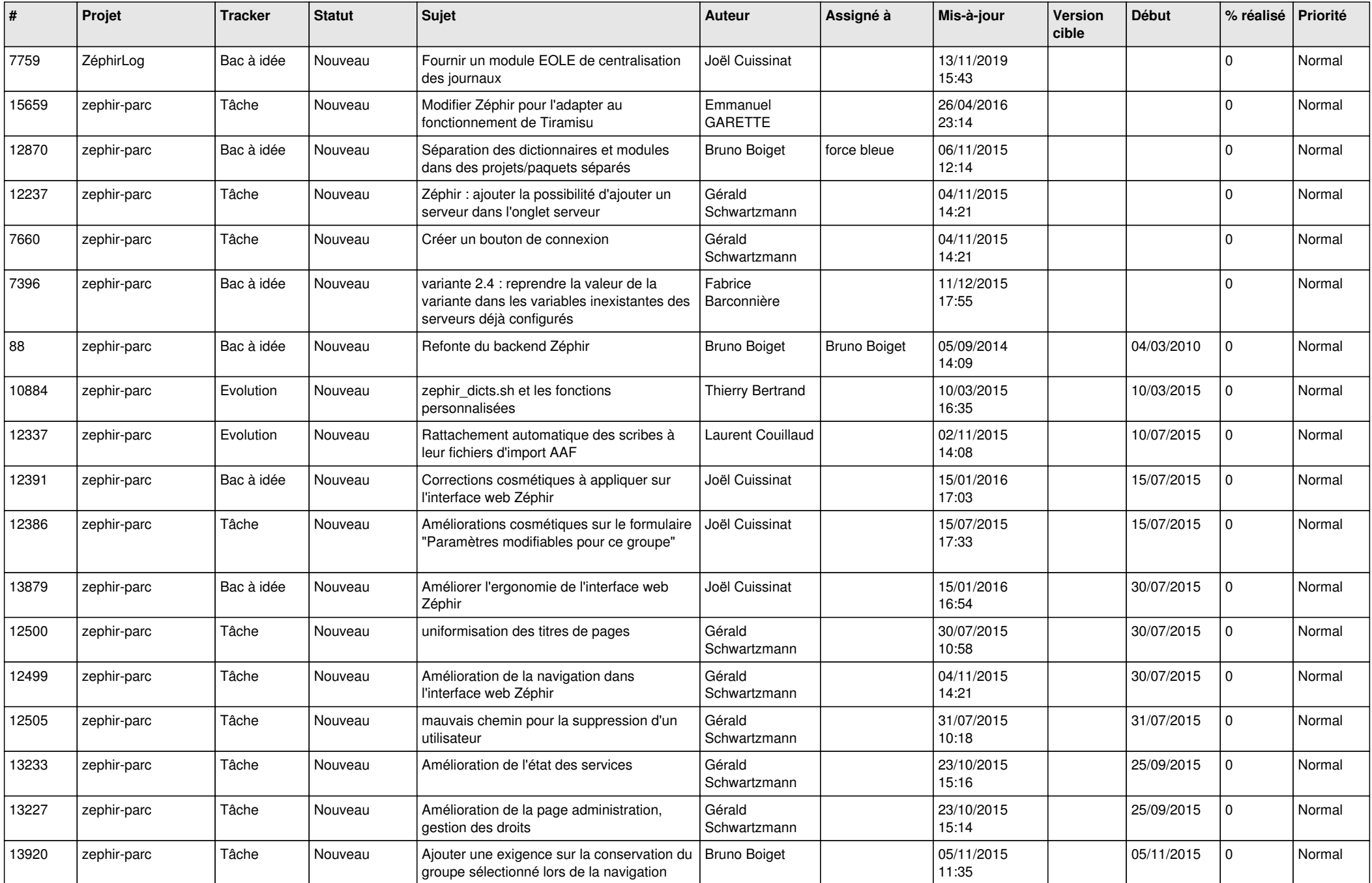

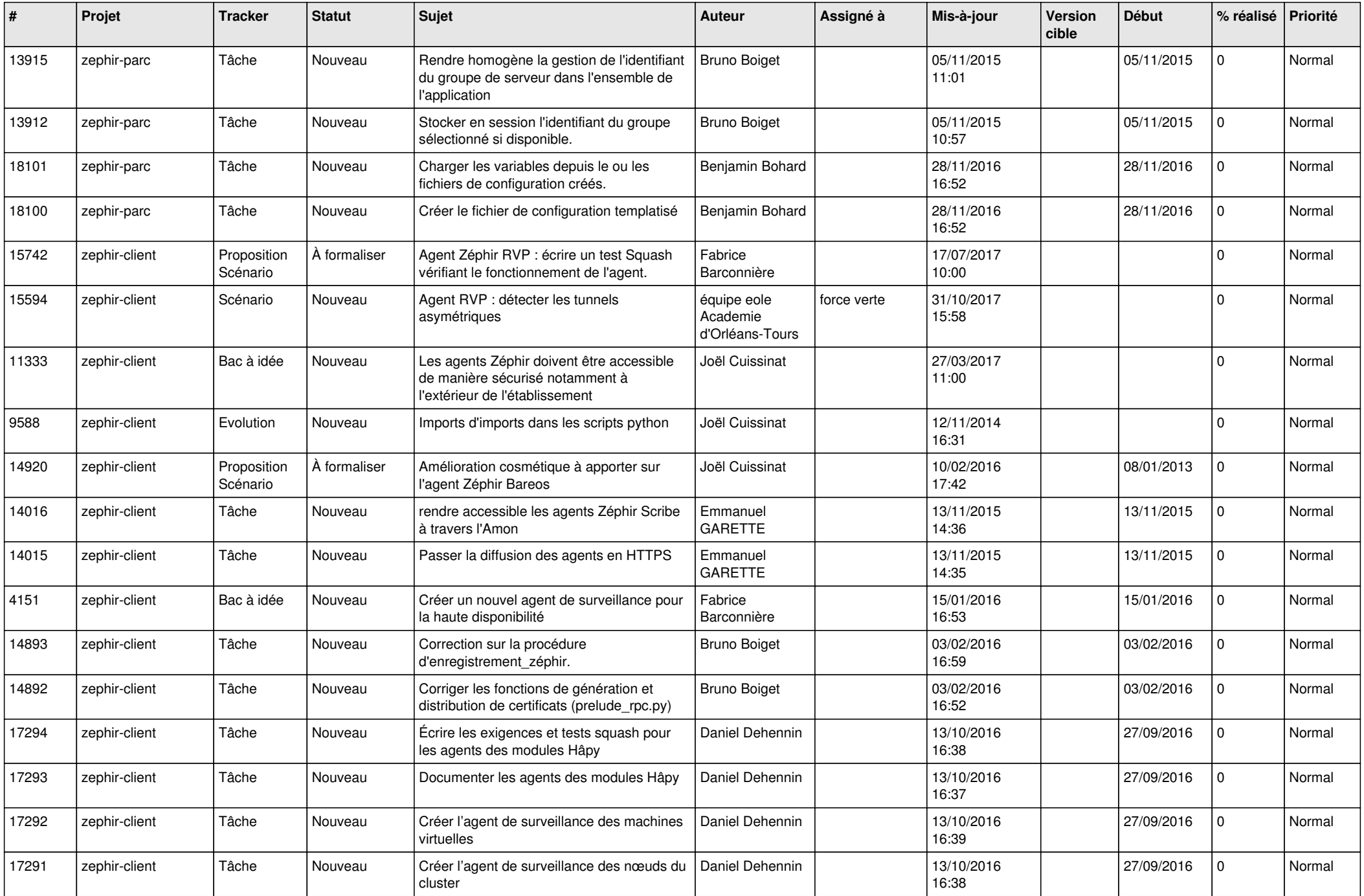

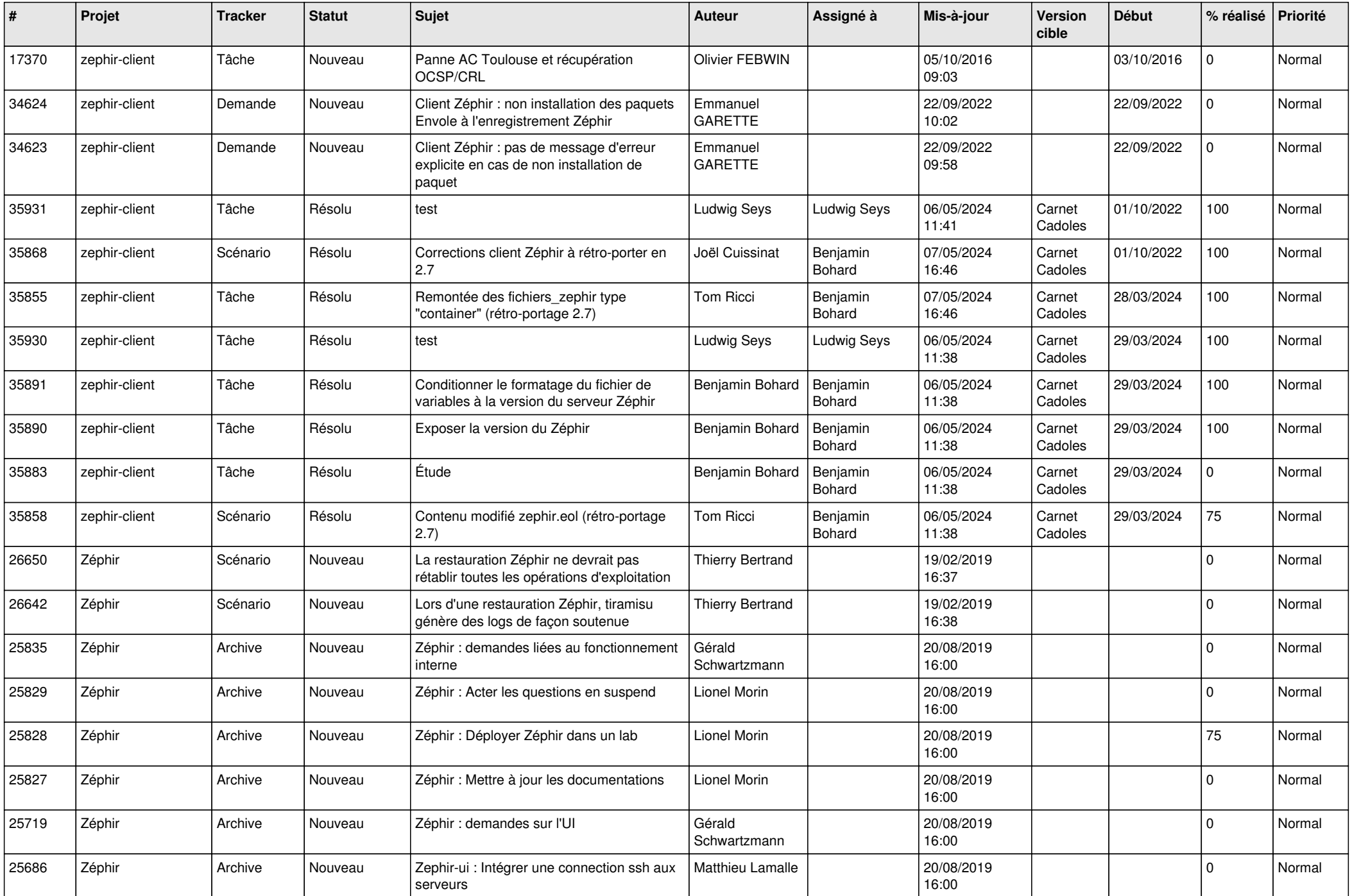

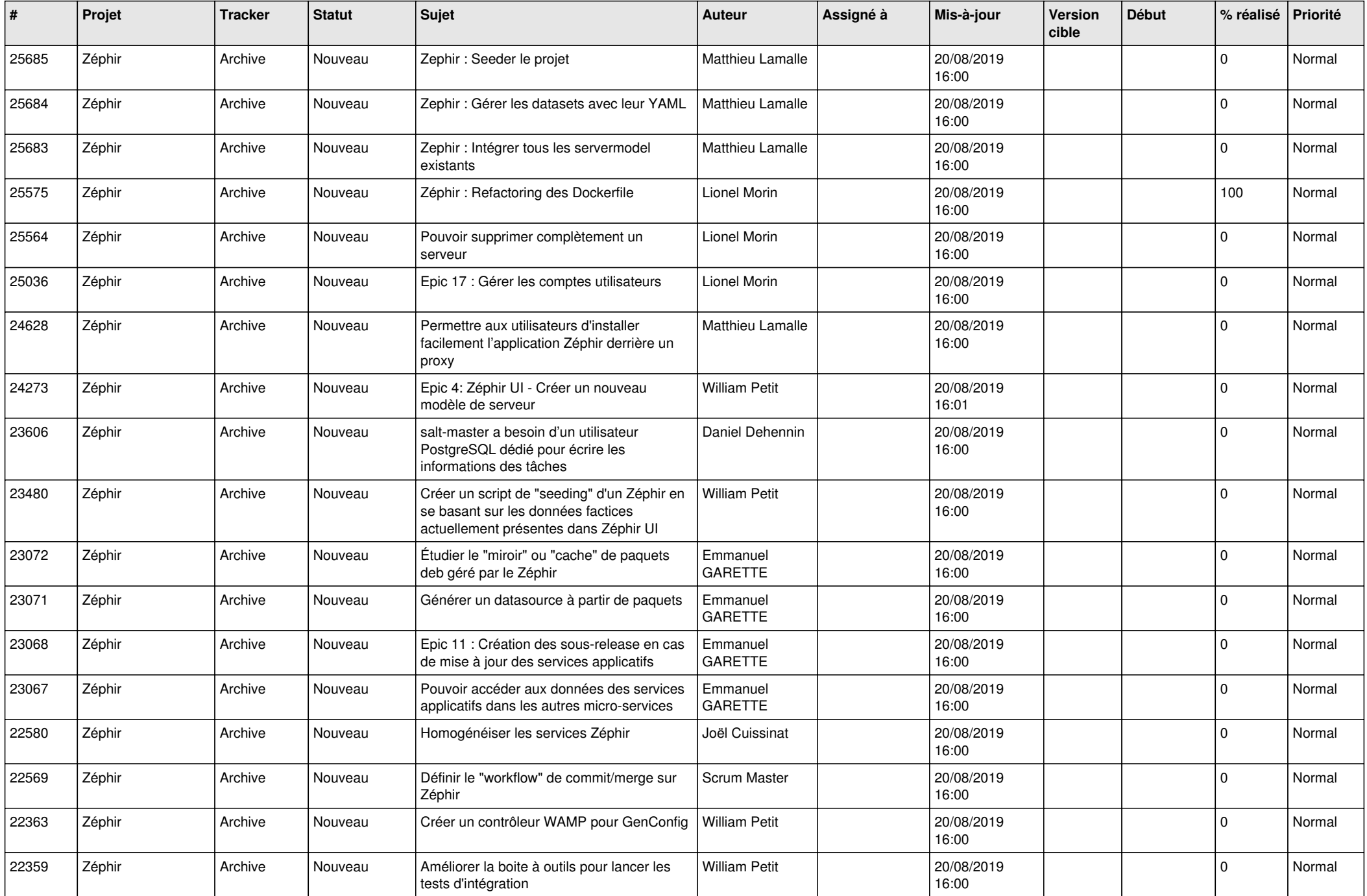

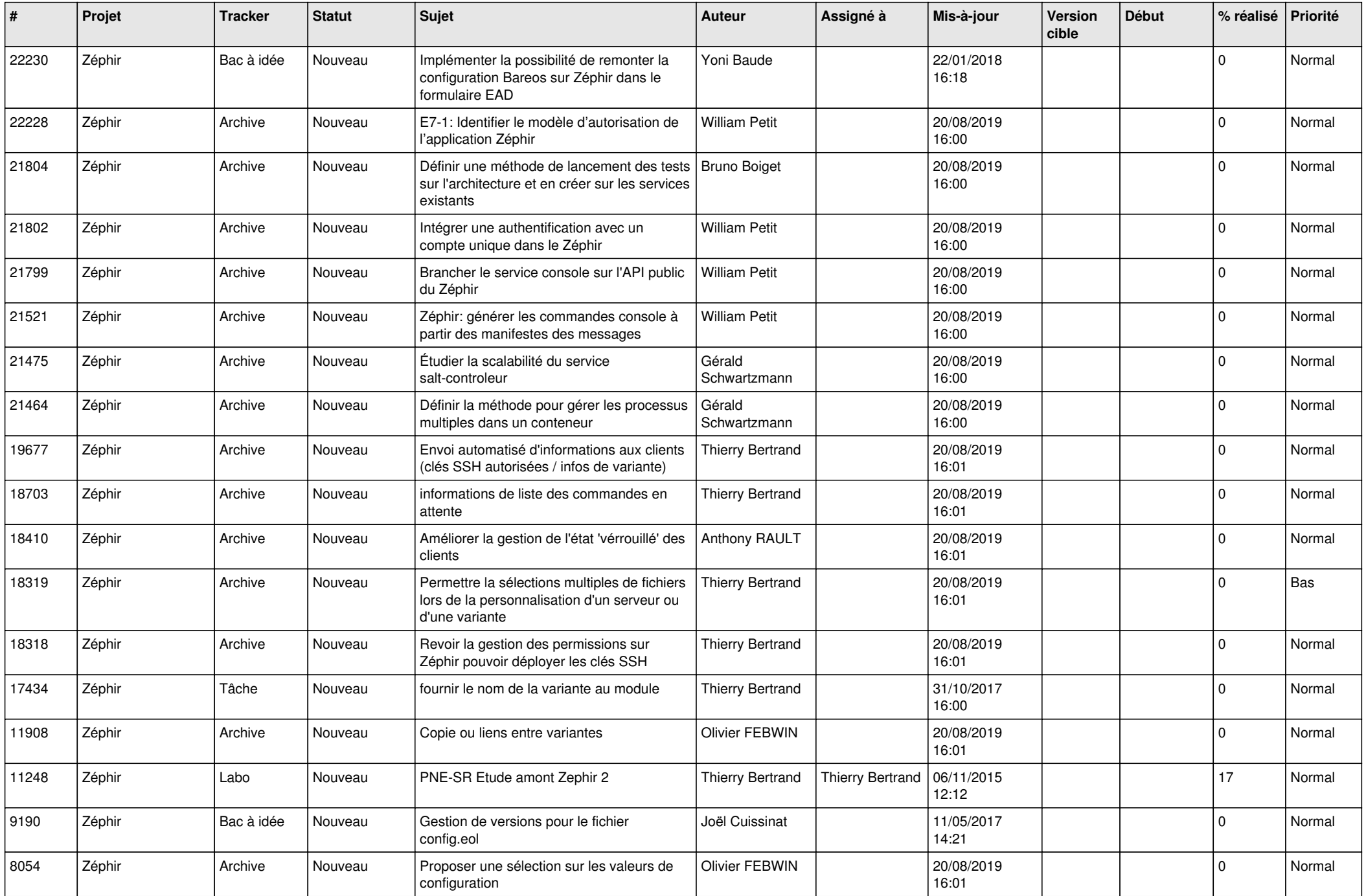

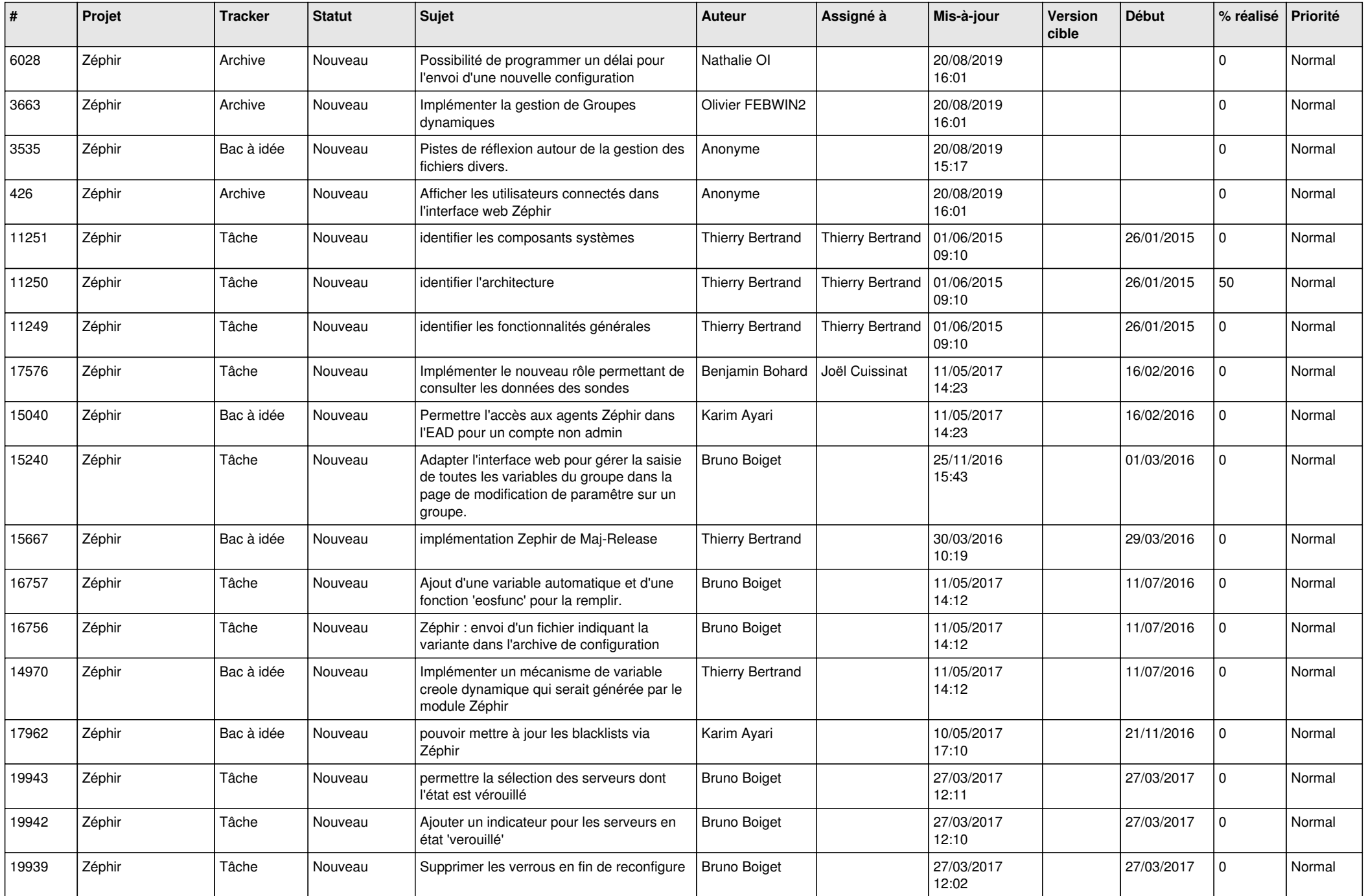

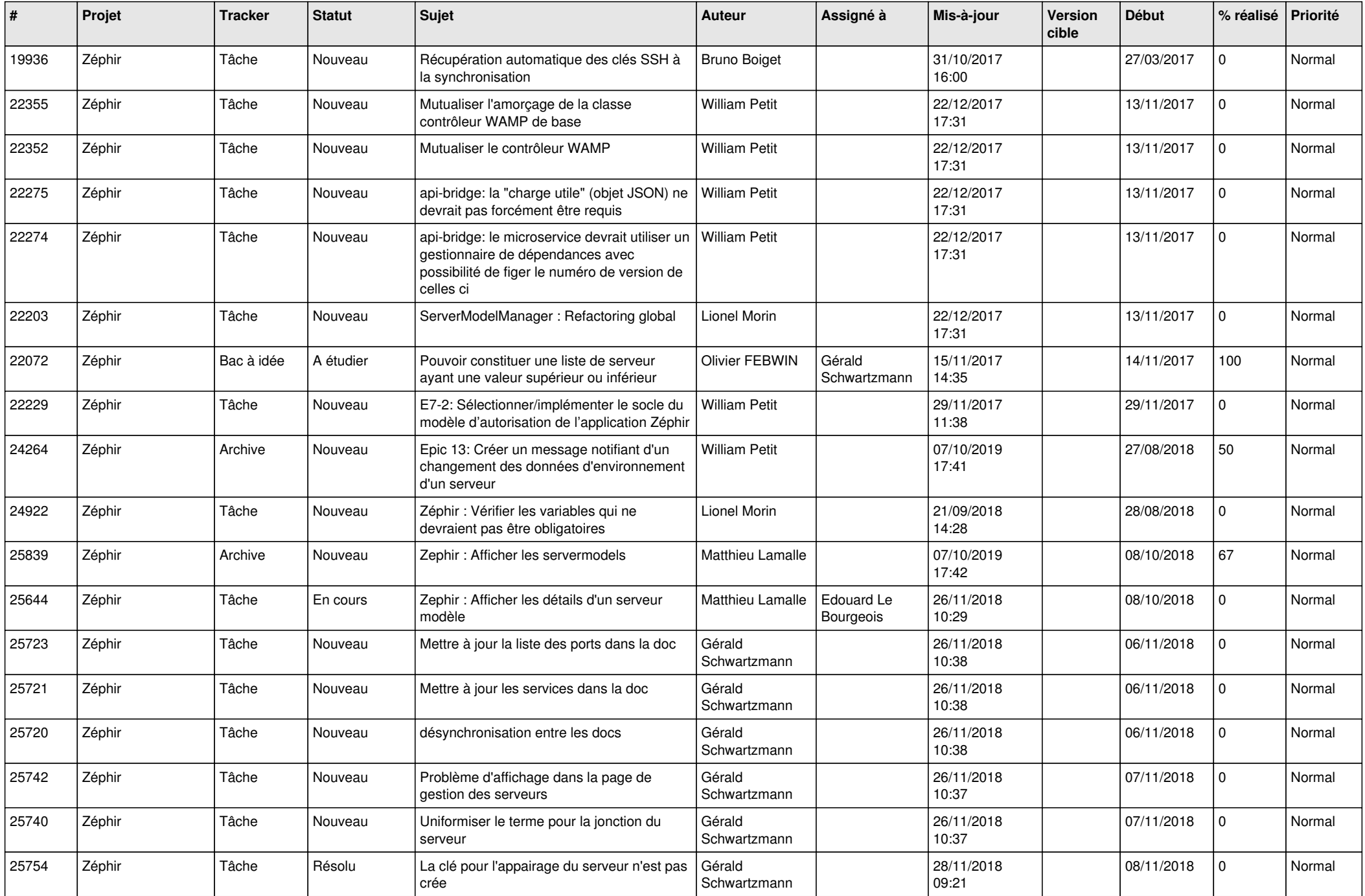

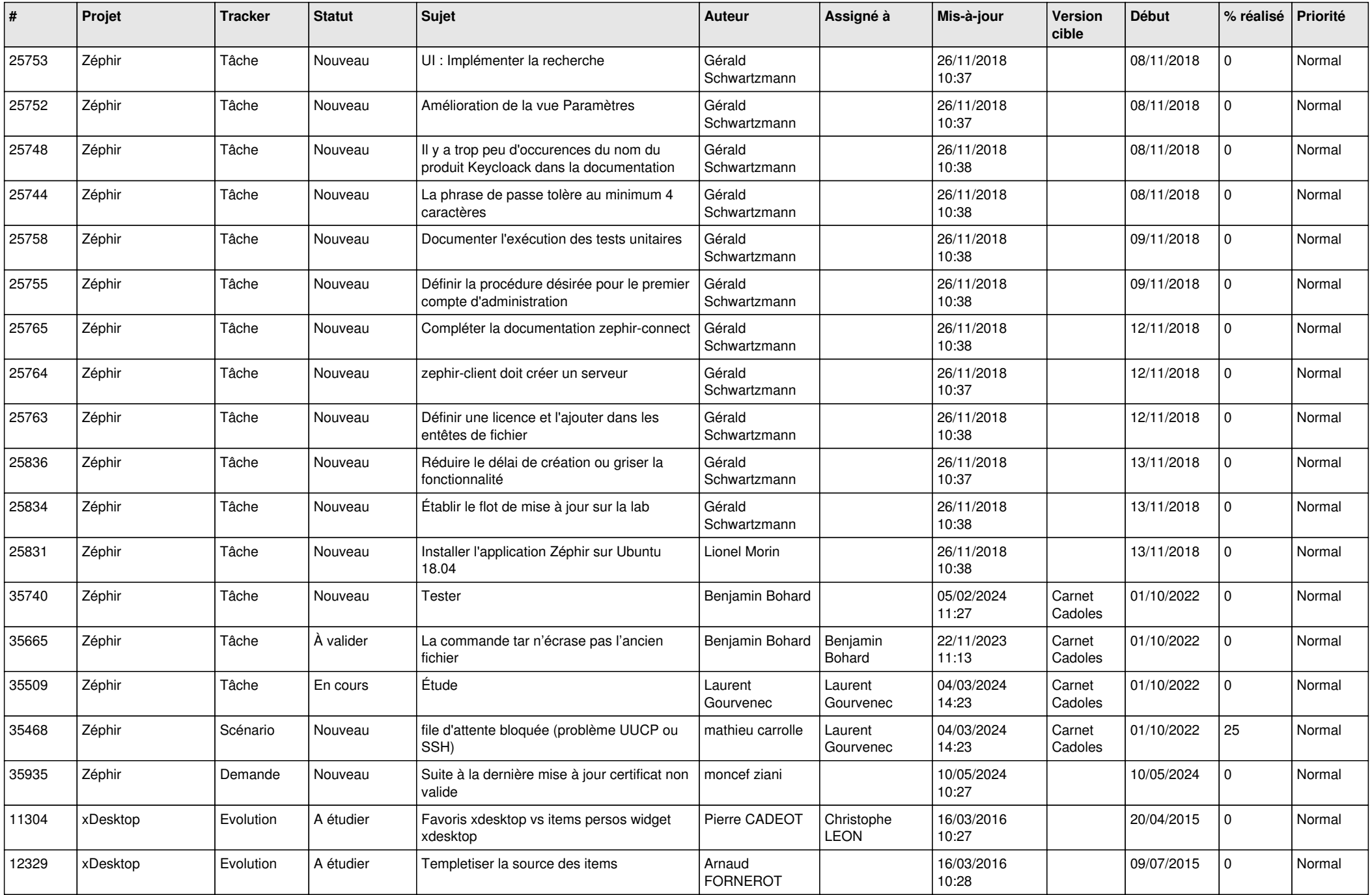

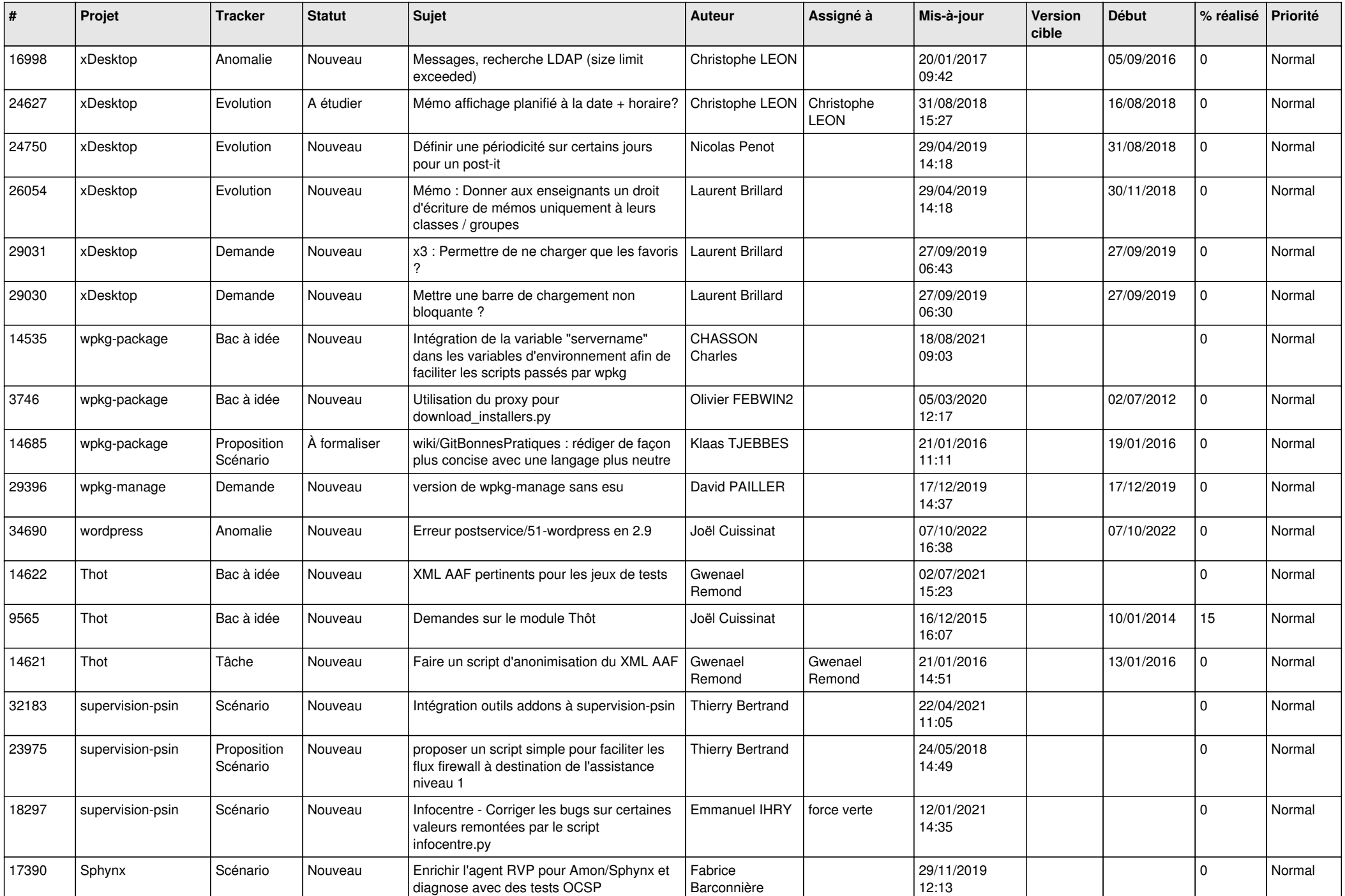

![](_page_9_Picture_569.jpeg)

![](_page_10_Picture_581.jpeg)

![](_page_11_Picture_710.jpeg)

![](_page_12_Picture_590.jpeg)

![](_page_13_Picture_607.jpeg)

![](_page_14_Picture_605.jpeg)

![](_page_15_Picture_617.jpeg)

![](_page_16_Picture_566.jpeg)

![](_page_17_Picture_631.jpeg)

![](_page_18_Picture_597.jpeg)

![](_page_19_Picture_569.jpeg)

![](_page_20_Picture_532.jpeg)

![](_page_21_Picture_561.jpeg)

![](_page_22_Picture_574.jpeg)

![](_page_23_Picture_606.jpeg)

![](_page_24_Picture_565.jpeg)

![](_page_25_Picture_567.jpeg)

![](_page_26_Picture_555.jpeg)

![](_page_27_Picture_198.jpeg)

**...**